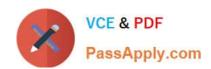

# 1Z0-1079-20<sup>Q&As</sup>

Oracle SCM Transportation and Global Trade Management Cloud 2020 Implementation Essentials

# Pass Oracle 1Z0-1079-20 Exam with 100% Guarantee

Free Download Real Questions & Answers PDF and VCE file from:

https://www.passapply.com/1z0-1079-20.html

100% Passing Guarantee 100% Money Back Assurance

Following Questions and Answers are all new published by Oracle
Official Exam Center

- Instant Download After Purchase
- 100% Money Back Guarantee
- 365 Days Free Update
- 800,000+ Satisfied Customers

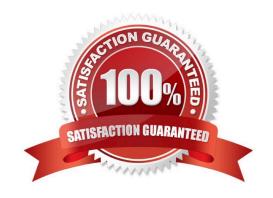

## https://www.passapply.com/1z0-1079-20.html 2024 Latest passapply 1Z0-1079-20 PDF and VCE dumps Download

#### **QUESTION 1**

Which four of the following components make up a Compliance Rule in Global Trade Management (GTM)? (Choose four.)

- A. Regime
- B. Control Type
- C. Region
- D. Control Code
- E. Commerce Control List

Correct Answer: ABCD

#### **QUESTION 2**

Which option represents Original Invoice Cost field at Shipment?

- A. Contains the initial invoice amount adjusted by any additional charges or invoices that the carrier later sent to you
- B. Total Approved Cost on a sell Shipment
- C. The Initial invoice amount received from the carrier
- D. Total Actual Cost minus the rebate amount as defined in the Secondary Charge Rules

Correct Answer: C

## **QUESTION 3**

Which three options are available after a document has been assigned to a Customs transaction as a standard document? (Choose three.)

- A. View the document content.
- B. Upload the document content.
- C. Edit the document.
- D. Generate the document content.
- E. Validate the document content.

Correct Answer: ADE

# **QUESTION 4**

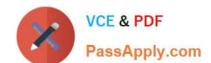

# https://www.passapply.com/1z0-1079-20.html 2024 Latest passapply 1Z0-1079-20 PDF and VCE dumps Download

Which two statements are true about authority configuration in Global Trade Management (GTM)? (Choose two.)

- A. Authority configuration involves defining the Authority ID, Name, and Description.
- B. There can be only one authority defined for a domain in GTM.
- C. An authority has to be defined in the PUBLIC domain.
- D. Authorities are regulatory agencies, such as the US Bureau of Industry and Security.
- E. An authority has to be linked to a region by using region configuration.

Correct Answer: AD

#### **QUESTION 5**

Identify the option which cannot be performed by the Screen Set Manager.

- A. Customize the Results page columns.
- B. Customize the Actions menu.
- C. Define default criteria for search fields.
- D. Create multi-panel layouts containing tables, maps, Gantt charts.

Correct Answer: D

<u>1Z0-1079-20 VCE Dumps</u> <u>1Z0-1079-20 Practice Test</u> <u>1Z0-1079-20 Braindumps</u>